# **Foreman - Feature #1553**

# **Add a default newline to the end of provision templates (kickstart)**

03/27/2012 06:48 AM - Fries Clemens

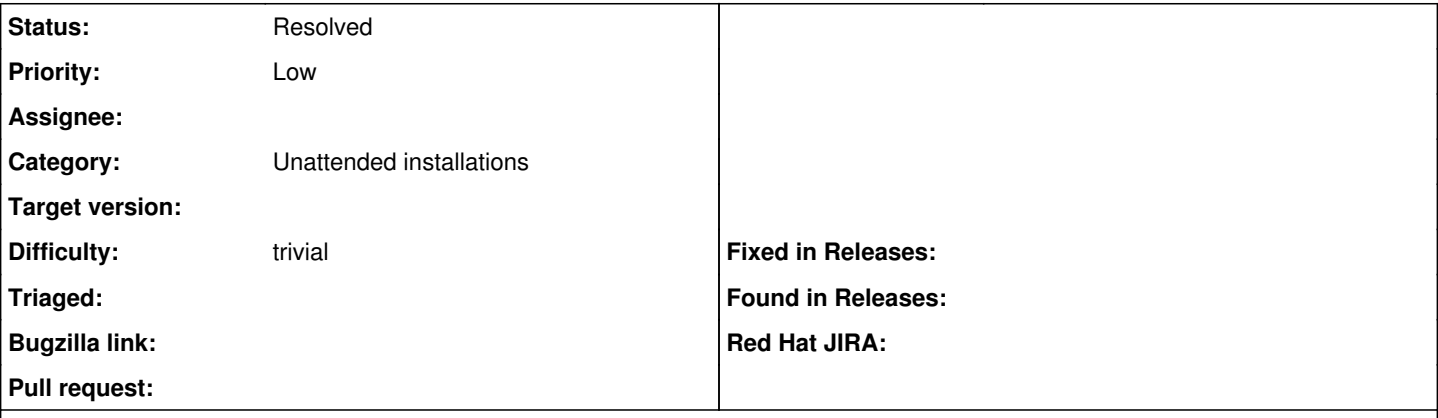

### **Description**

It would be helpful if the rendering of a provision template would append a newline character.

I was wondering why the last operation in a kickstart template I wrote up would not be executed. I realised after pulling the template with curl that the kickstart file would end w/o \n. Might be specific to anaconda (version shipped with CentOS 5), though. Appending an empty line to the template fixed that, of course :)

#### **History**

## **#1 - 06/07/2012 06:48 AM - Ohad Levy**

*- Assignee deleted (Ohad Levy)*

I think this depends on if you use > as closing statement vs ->

-%> means, no EOL, so maybe simply changing it to %> should work?

### **#2 - 03/15/2016 06:05 AM - Ohad Levy**

- *Description updated*
- *Status changed from New to Resolved*